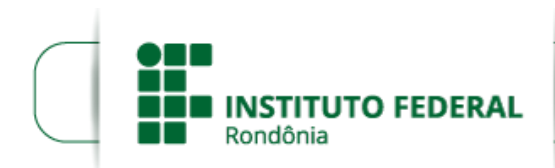

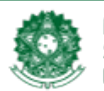

MINISTÉRIO DA EDUCAÇÃO Secretaria de Educação Profissional e Tecnológica Instituto Federal de Educação, Ciência e Tecnologia de Rondônia

## **PORTARIA Nº 709/REIT - CGAB/IFRO, DE 02 DE ABRIL DE 2019**

**O REITOR SUBSTITUTO DO INSTITUTO FEDERAL DE EDUCAÇÃO, CIÊNCIA E TECNOLOGIA DE RONDÔNIA**, no uso de suas atribuições legais, considerando o Memorando nº 49/2019/REIT - PROEX/REIT, (SEI nº 0522046), **RESOLVE:**

**Art. 1º CONSTITUIR** a Comissão Técnica para a organização e estruturação dos Jogos do Instituto Federal de Educação, Ciência e Tecnologia de Rondônia – JIFRO 2019.

**Art. 2º DESIGNAR** para compor a referida Comissão, sob a presidência do primeiro:

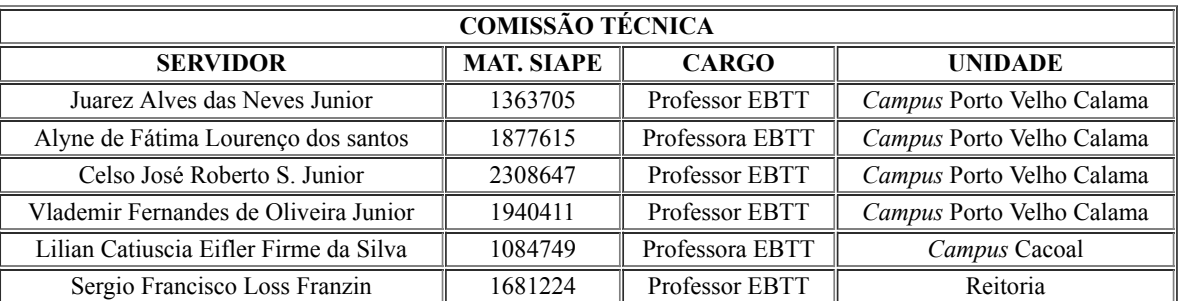

**Art. 3º ORIENTAR** que o Diretor-Geral deverá criar comissão local, de acordo com as necessidades supervenientes.

**Art. 4º** Esta Portaria entra em vigor na data de sua assinatura.

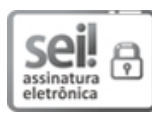

Documento assinado eletronicamente por **Uberlando Tiburtino Leite**, **Reitor**, em 03/04/2019, às 09:32, conforme horário oficial de Brasília, com fundamento no art. 6º, § 1º, do [Decreto](http://www.planalto.gov.br/ccivil_03/_Ato2015-2018/2015/Decreto/D8539.htm) nº 8.539, de 8 de outubro de 2015.

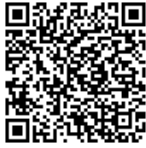

A autenticidade deste documento pode ser conferida no site https://sei.ifro.edu.br/sei/controlador\_externo.php? [acao=documento\\_conferir&id\\_orgao\\_acesso\\_externo=0,](http://sei.ifro.edu.br/sei/controlador_externo.php?acao=documento_conferir&id_orgao_acesso_externo=0) informando o código verificador **0522345** e o código CRC **6D98E04C**.

**Referência:** Processo nº 23243.001411/2019-83 - http://www.ifro.edu.br SEI nº 0522345